# Programming Perspective on Time Scales

Andrew Main

2013–05–30

### Bulletin C 45 2013–01–17

#### INFORMATION ON UTC - TAI

NO leap second will be introduced at the end of June 2013. The difference between Coordinated Universal Time UTC and the International Atomic Time TAI is :

from 2012 July 1, Oh UTC, until further notice : UTC-TAI =  $-35$  s

Leap seconds can be introduced in UTC at the end of the months of December or June, depending on the evolution of UT1-TAI. Bulletin C is mailed every six months, either to announce a time step in UTC, or to confirm that there will be no time step at the next possible date.

> Daniel GAMBIS Director Earth Orientation Center of IERS Observatoire de Paris, France

## extract from Bulletin A XXVI(021) 2013–05–23

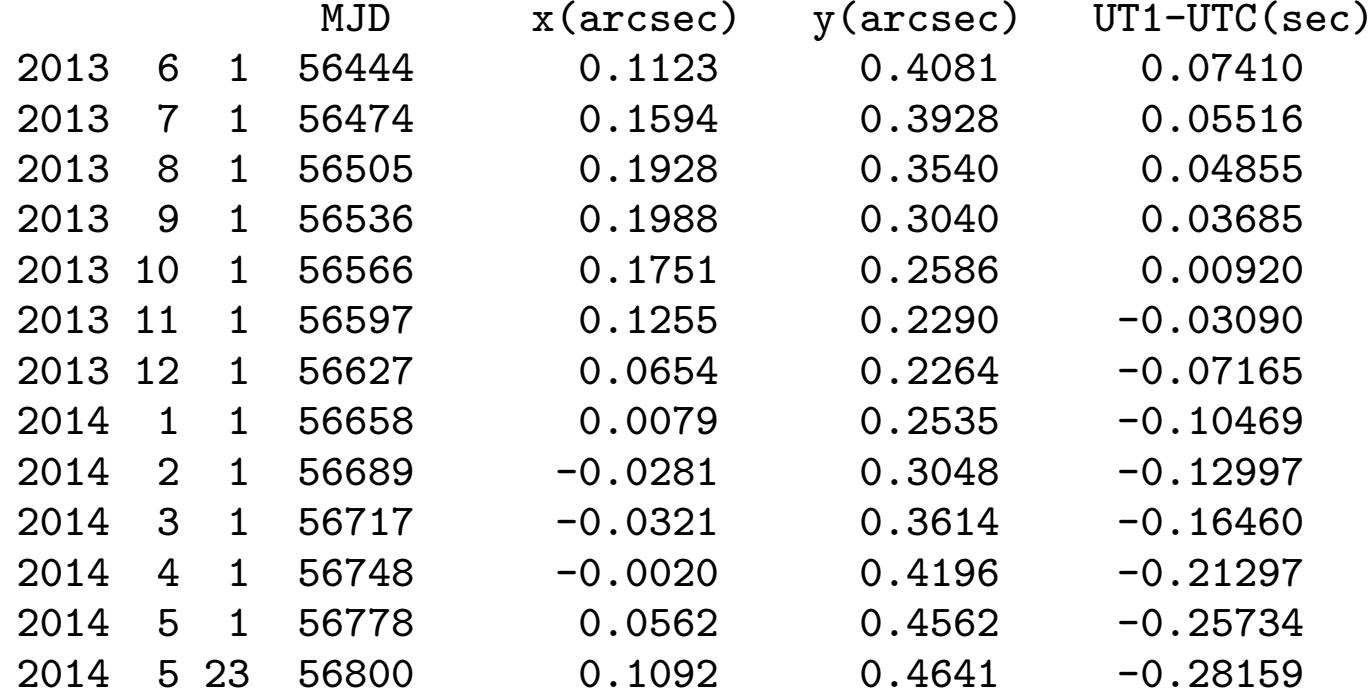

## tai-utc.dat in 1999

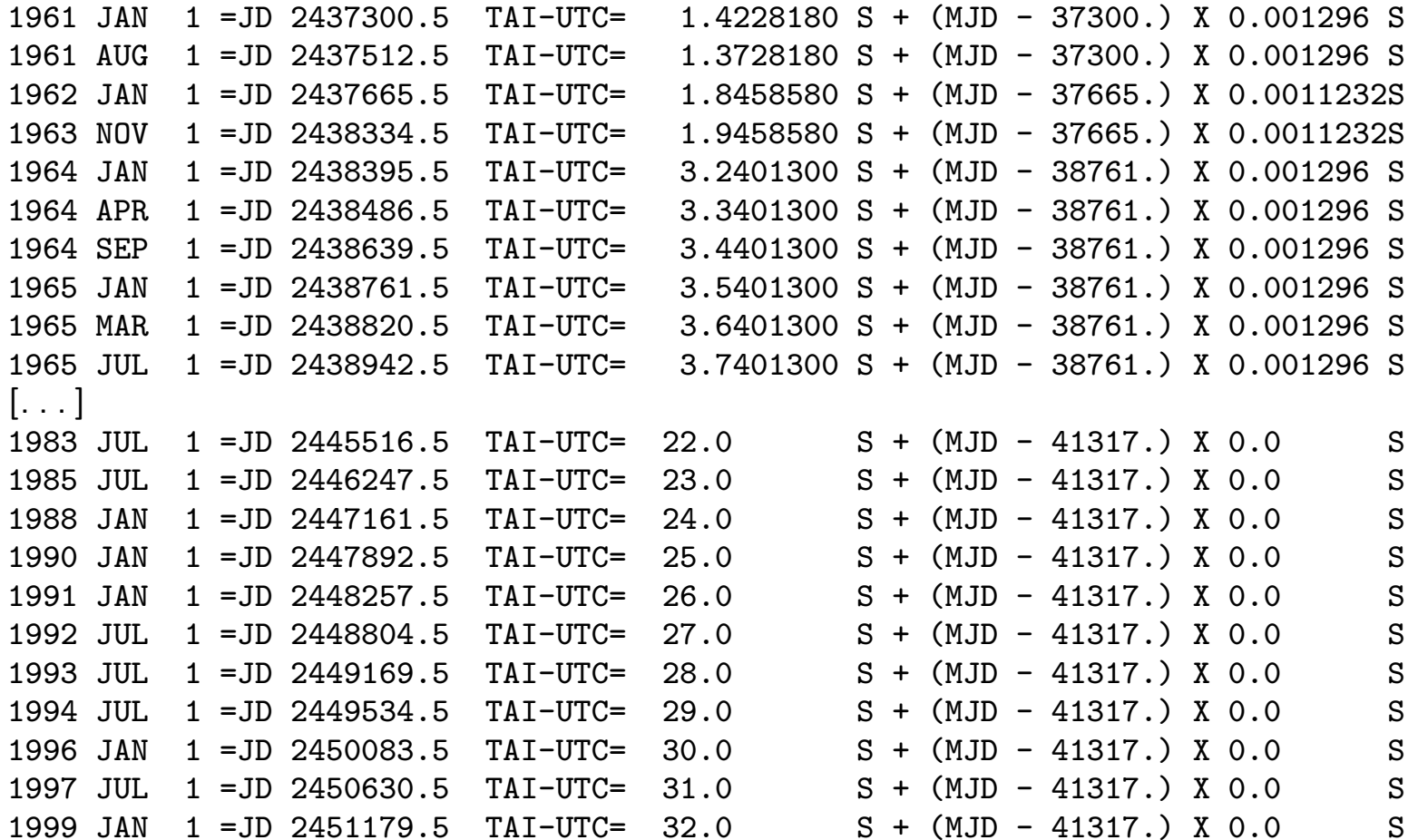

## tai-utc.dat in 2004

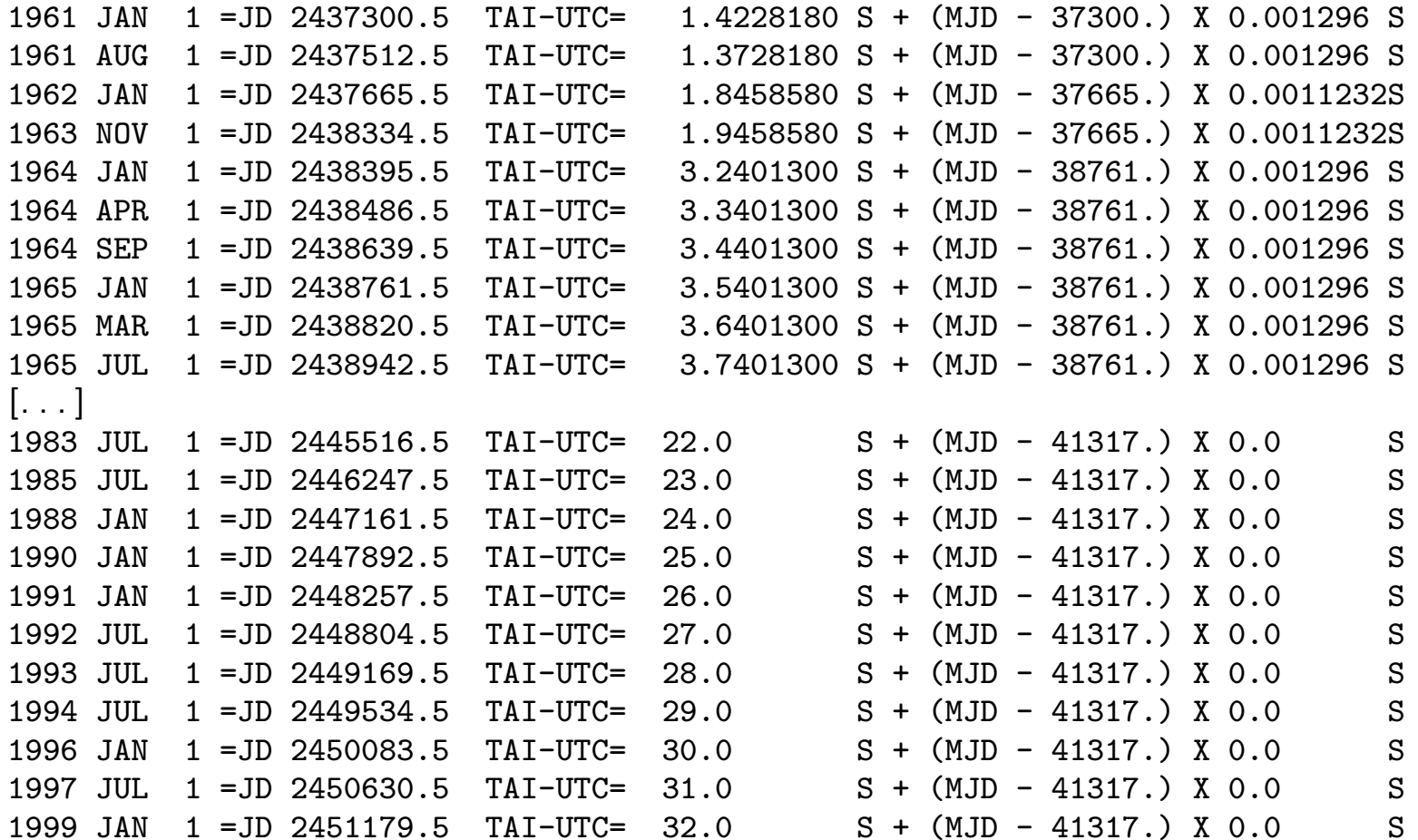

## tai-utc.dat in 2006

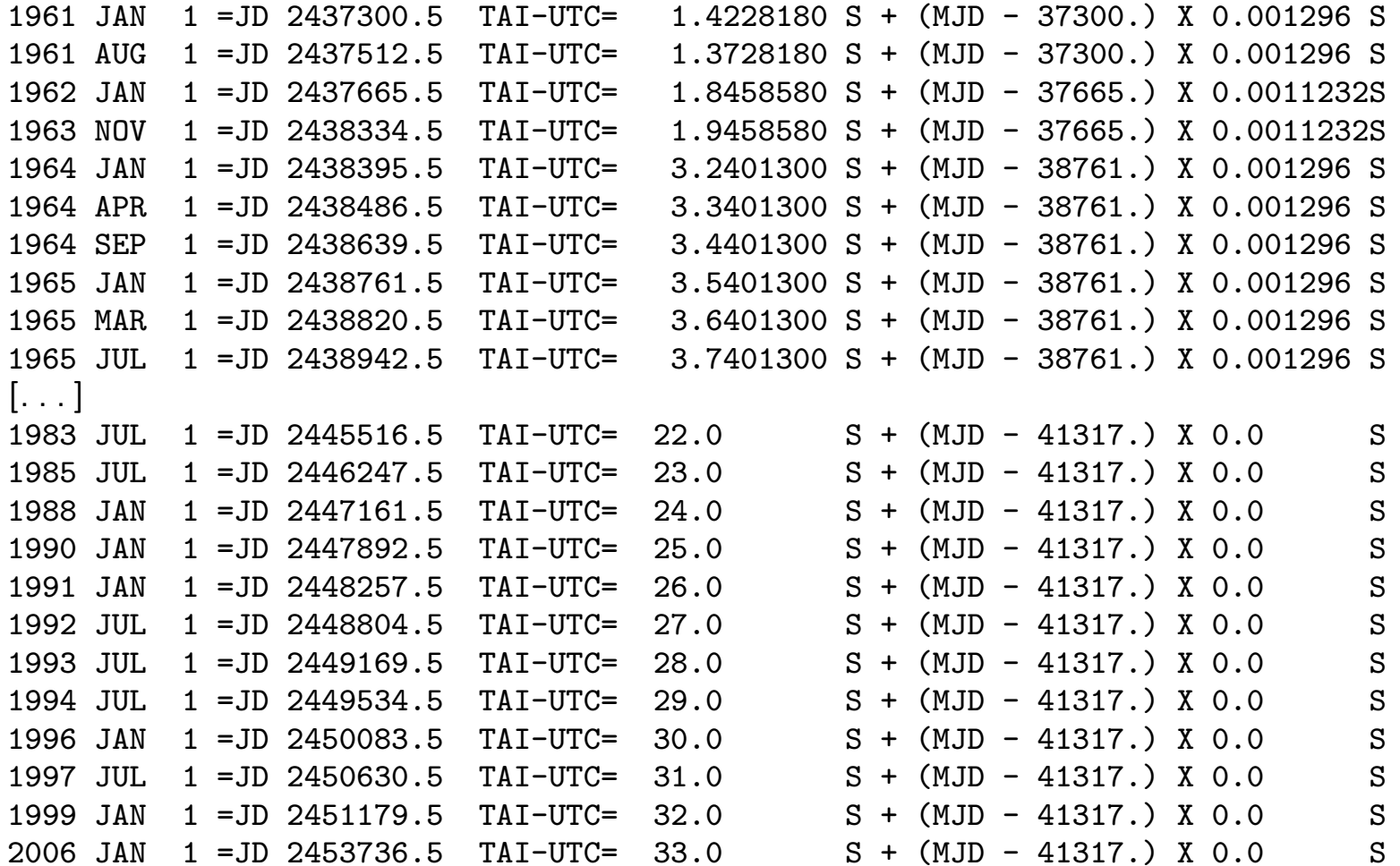

```
(define-class <time-scale> ())
(define-class <time-label> ())
(define-class <time-value> ()
  (scale #:init-keyword #:scale #:getter time-value-scale
)
  (label #:init-keyword #:label #:getter time-value-label))
(define (make-time-value s l)
  (make <time-value> #:scale s #:label l))
```
 $(make-time-value \,\,\, scale \,\,\, label) \,\,\rightarrow\,\, time$ (time-value-scale  $time$ )  $\rightarrow$  scale (time-value-label  $time$ )  $\rightarrow$  *label* 

(convert-time src-time tgt-scale )

 $\rightarrow$  tgt-time

```
(time-converter src-scale tgt-scale)
\rightarrow func
```

```
(define-generic time-converter)
(define (convert-time src-time tgt-scale)
  (make-time-value tgt-scale
    ((time-converter (time-value-scale src-time) tgt-scale)
     (time-value-label src-time))))
```
(define-method (time-converter (src (singleton UT2)) tgt ) (let ((convert-UT1-to-tgt (time-converter UT1 tgt))) (lambda (src-time) (convert-UT1-to-tgt (convert-UT2-to-UT1 src-time)))))

(convert-time src-time tgt-scale subject)  $\rightarrow$  tgt-time